## PLC SIEMENS

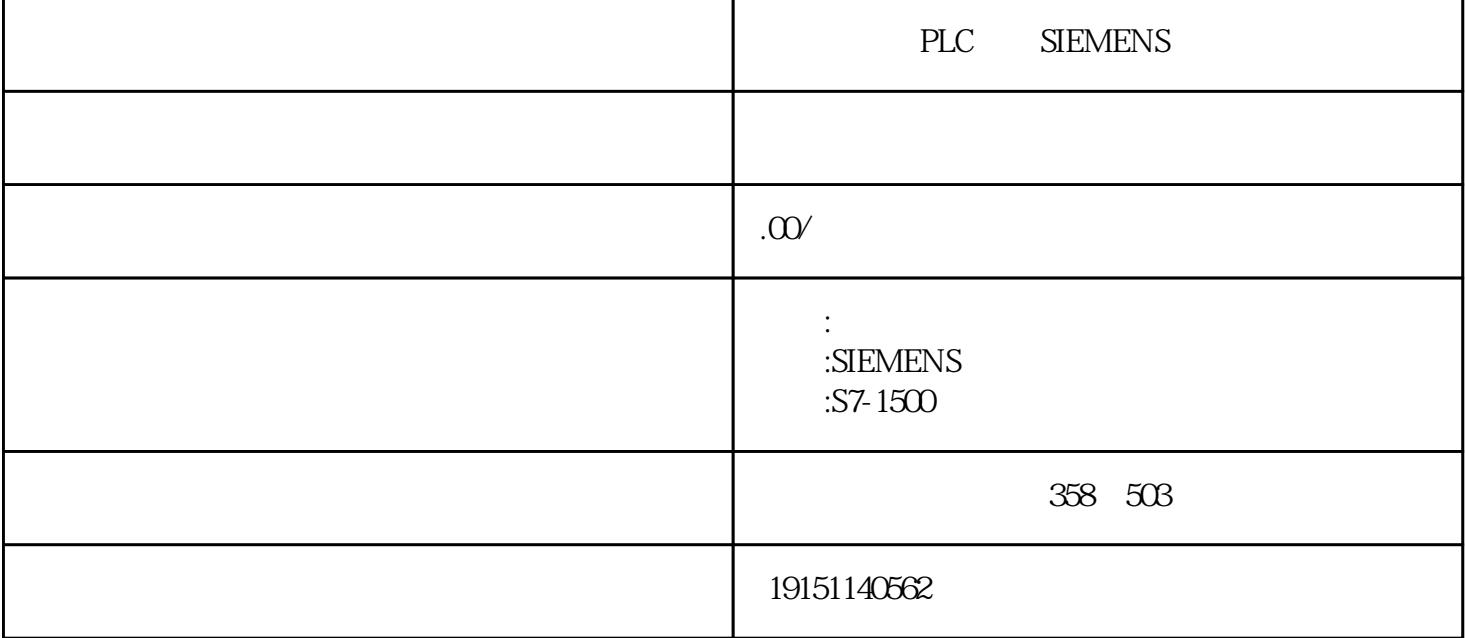

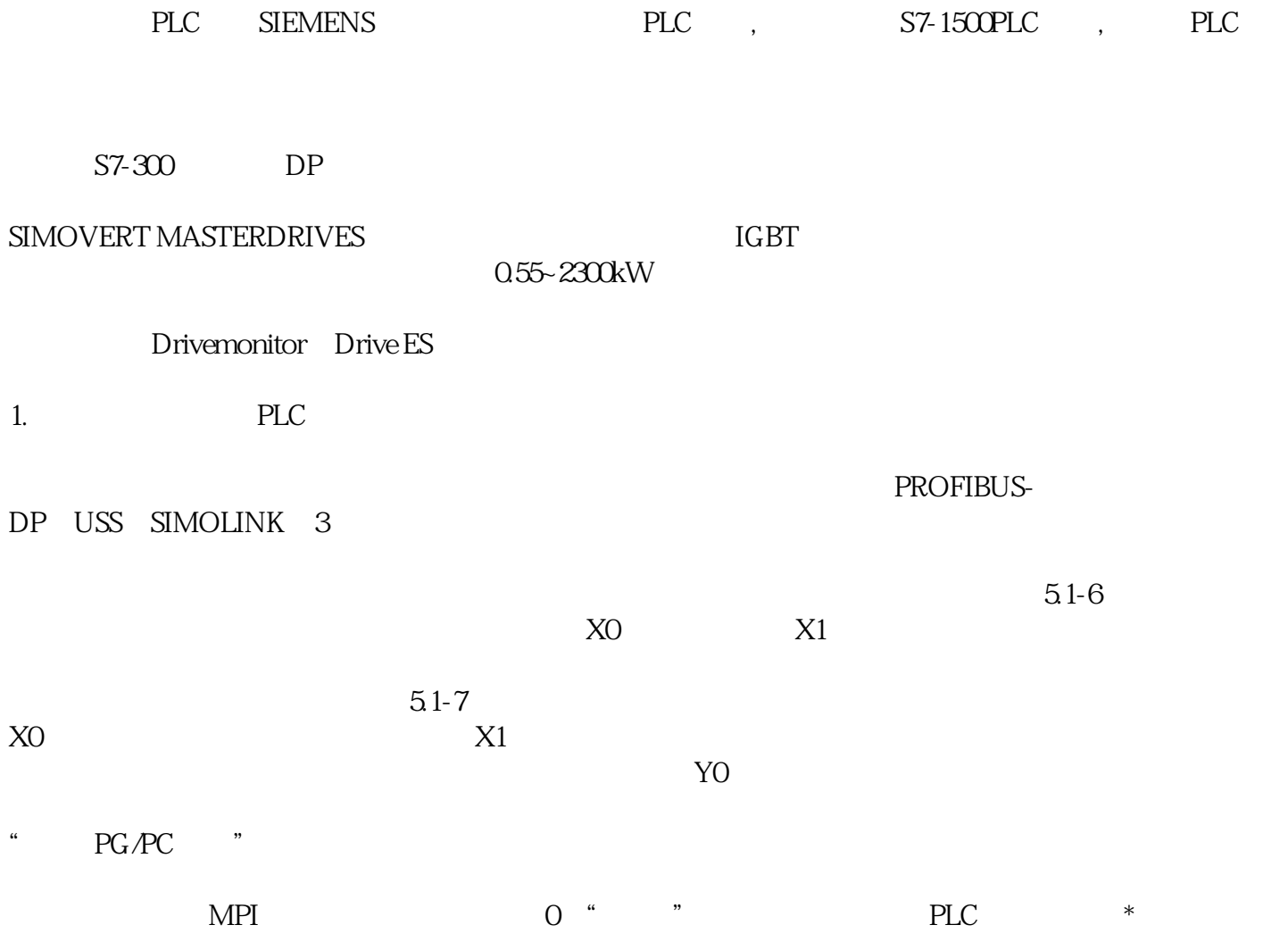

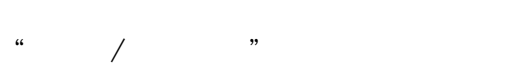

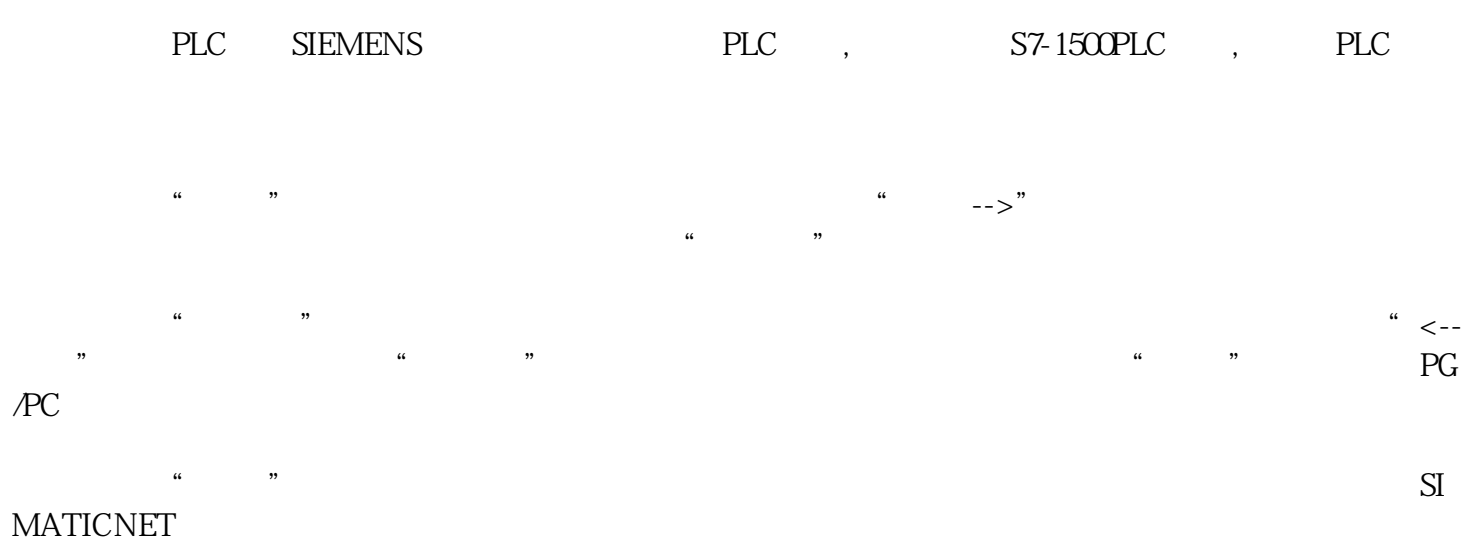

## 3 PLC

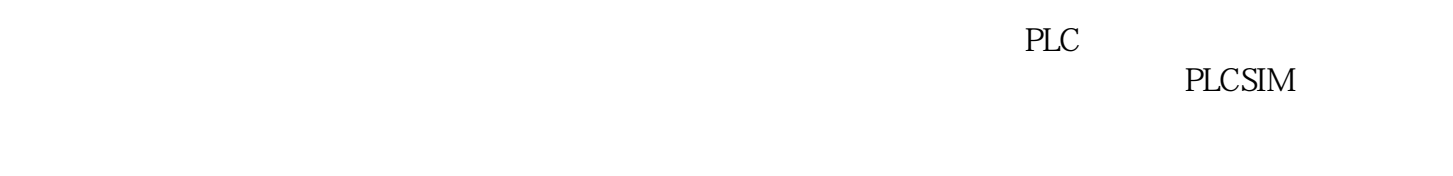

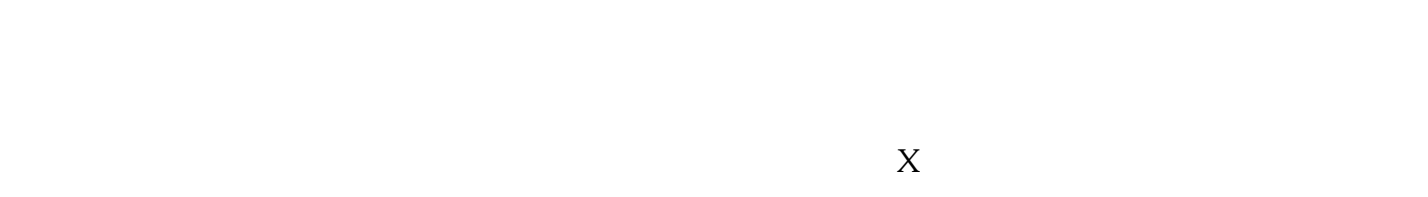

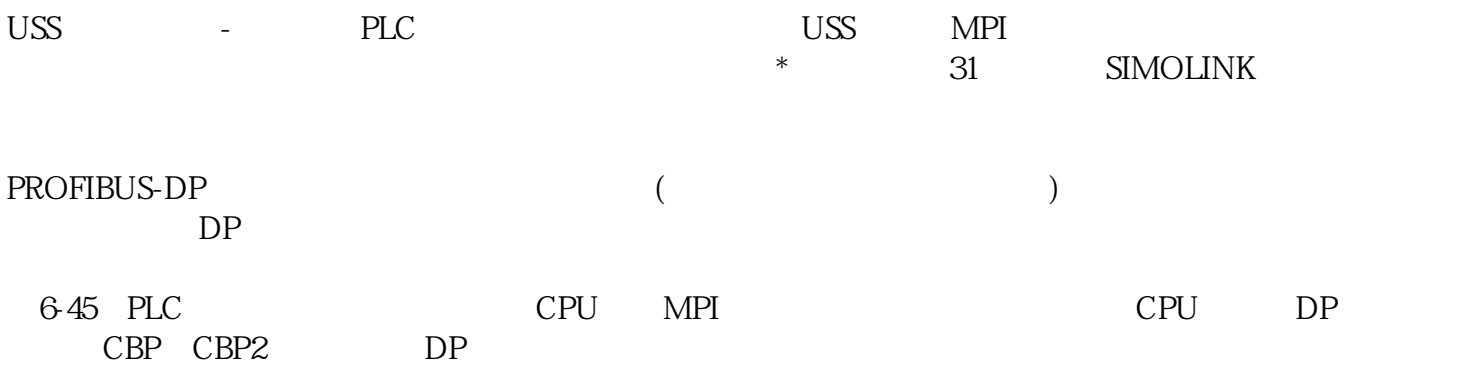

 $\blacksquare$ 

PLC

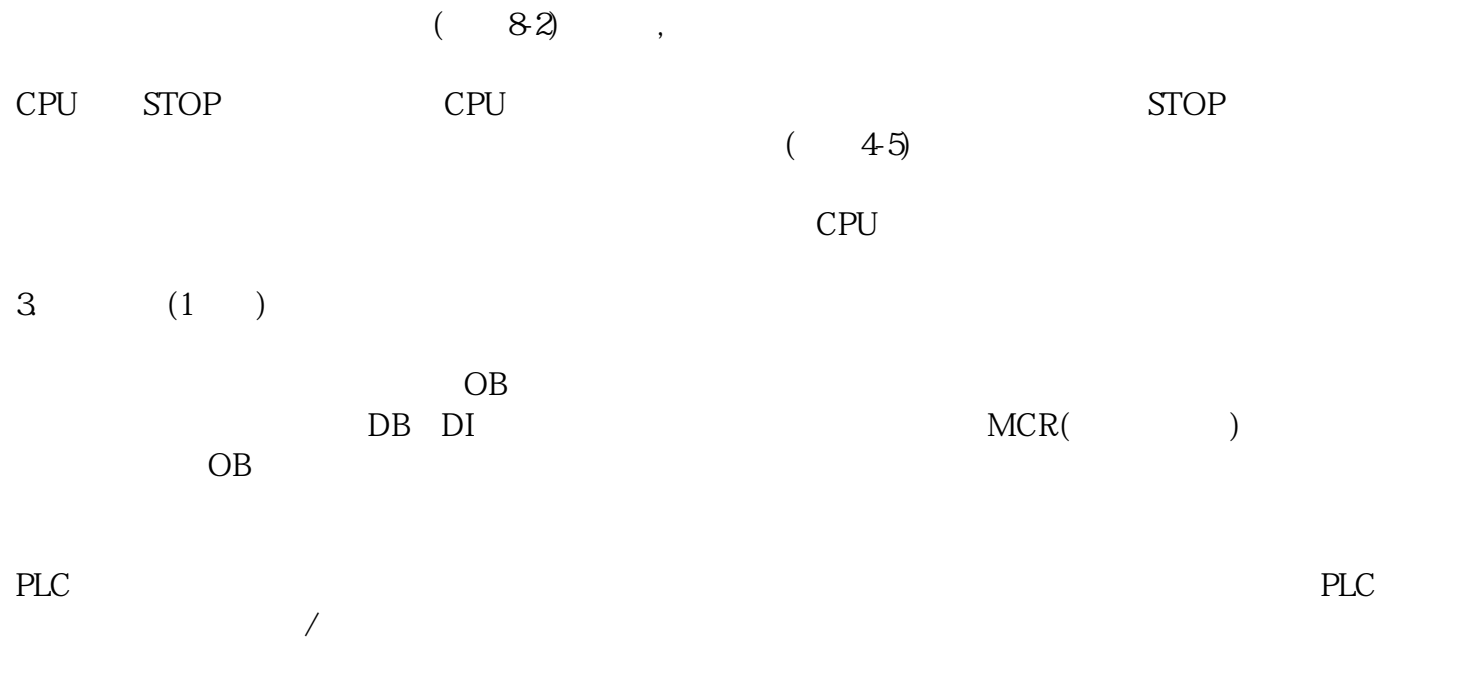

 $(83,$ 

 $\overline{\phantom{a}}$ ,  $\sqrt{O}$  (66)